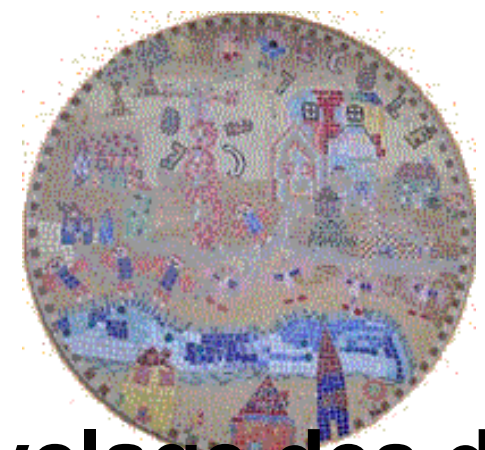

## **Le recyclage des déchets**

- 4- Les années précédentes... - Activités de l'année 2009-2010 - 7- Classe des CM1-CM2 -

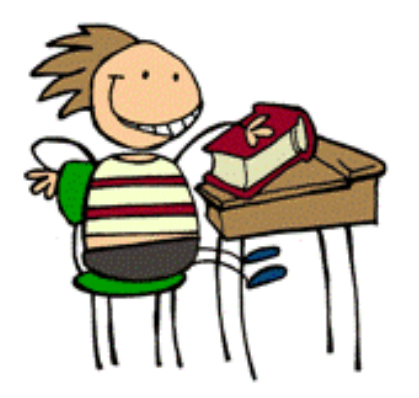

Date de mise en ligne : lundi 26 octobre 2009

**Copyright © École primaire de Nogent-le-Phaye - Tous droits réservés**

## **Les déchets à recycler**

On peut recycler des d©chets : verres, cartons, papiers, gravats, plastique, m©taux, aluminium, fer blanc et PET. Nous les recyclons pour :

- économiser de l'énergie .
- pr©server les ressources naturelles.
- réduire les quantités de déchets incinérer.

- Le verre se recycle indA©finiment.

Une fois recycl $\tilde{A}\circledcirc$ , on peut faire  $\tilde{A}$  nouveau du verre, de la laine de verre et du sable.

- Pour Â<sup>a</sup>tre recycler, les gravats ne doivent contenir ni m©taux, ni plastique, ni bois. Une fois recycl©s, on peut faire des graviers et du sable qui serviront sur de nouveaux chantiers.

- Nous r©cup©rons le papier et le carton pour r©duire la consommation de fibre de bois. Une fois recyclés, ils servent à fabriquer des journaux, des emballages, des papiers toilettes et de ménage.

- Il y a 2 sortes de métaux

les magnétiques : l'acier et la fonte,

ceux qui ne sont pas : le cuivre, l'étain, le zinc et le laiton .

Avec, on fabrique toutes sortes de nouveaux biens de consommation.

- L'aluminium et le fer blanc sont des métaux qui se recyclent indéfiniment. Avec, on peut faire de nouveaux produits.

- Le PET est une mati re plastique peu polluante. Avec, on fabrique des nouveaux emballages et des vÂ<sup>a</sup>tements de laine polaire.

<v:shapetype id="\_x0000\_t75" stroked="f" filled="f" path="m@4@5l@4@11@9@11@9@5xe" o:preferrelative="t" o:spt="75" coordsize="21600,21600"> <v:stroke joinstyle="miter"></v:stroke><v:formulas><v:f eqn="if lineDrawn pixelLineWidth 0"></v:f><v:f eqn="sum @0 1 0"></v:f><v:f eqn="sum 0 0 @1"></v:f><v:f eqn="prod @2 1 2"></v:f> <v:f eqn="prod @3 21600 pixelWidth"></v:f><v:f eqn="prod @3 21600 pixelHeight"></v:f><v:f eqn="sum @0 0 1"> </v:f><v:f eqn="prod @6 1 2"></v:f><v:f eqn="prod @7 21600 pixelWidth"></v:f><v:f eqn="sum @8 21600 0"></v:f> <v:f eqn="prod @7 21600 pixelHeight"></v:f><v:f eqn="sum @10 21600 0"></v:f></v:formulas><v:path o:connecttype="rect" gradientshapeok="t" o:extrusionok="f"></v:path><o:lock aspectratio="t" v:ext="edit"></o:lock> </v:shapetype><v:shapetype id="\_x0000\_t75" stroked="f" filled="f" path="m@4@5l@4@11@9@11@9@5xe" o:preferrelative="t" o:spt="75" coordsize="21600,21600"> <v:stroke joinstyle="miter"></v:stroke><v:formulas><v:f eqn="if lineDrawn pixelLineWidth 0"></v:f><v:f eqn="sum @0 1 0"></v:f><v:f eqn="sum 0 0 @1"></v:f><v:f eqn="prod @2 1 2"></v:f><v:f eqn="prod @3 21600 pixelWidth"></v:f><v:f eqn="prod @3 21600 pixelHeight"></v:f> <v:f eqn="sum @0 0 1"></v:f><v:f eqn="prod @6 1 2"></v:f><v:f eqn="prod @7 21600 pixelWidth"></v:f><v:f eqn="sum @8 21600 0"></v:f><v:f eqn="prod @7 21600 pixelHeight"></v:f><v:f eqn="sum @10 21600 0"></v:f> </v:formulas><v:path o:connecttype="rect" gradientshapeok="t" o:extrusionok="f"></v:path><o:lock aspectratio="t" v:ext="edit"></o:lock></v:shapetype><v:shape style="width: 438pt; height: 445.5pt" id="\_x0000\_i1025" type="#\_x0000\_t75"><v:imagedata o:title=""

src="file:///C:\DOCUME~1\MAIR~1.NOG\LOCALS~1\Temp\msohtml1\01\clip\_image001.jpg"><v:shapetype id="\_x0000\_t75" stroked="f" filled="f" path="m@4@5l@4@11@9@11@9@5xe" o:preferrelative="t" o:spt="75" coordsize="21600,21600"> <v:stroke joinstyle="miter"></v:stroke><v:formulas><v:f eqn="if lineDrawn pixelLineWidth 0"></v:f><v:f eqn="sum @0 1 0"></v:f><v:f eqn="sum 0 0 @1"></v:f><v:f eqn="prod @2 1 2"></v:f><v:f eqn="prod @3 21600 pixelWidth"></v:f><v:f eqn="prod @3 21600 pixelHeight"></v:f><v:f eqn="sum @0 0 1"></v:f><v:f eqn="prod @6 1 2"></v:f><v:f eqn="prod @7 21600 pixelWidth"></v:f><v:f eqn="sum @8 21600 0"></v:f><v:f

 $\epsilon$ qn="prod"@7" 21600 pixelHeight"> $\epsilon$ V.f> $\epsilon$ y:F $\epsilon$ qn="sum"@10 21600 0"> $\epsilon$ V.fo $\epsilon$ formulas> $\epsilon$ v.path

o:connecttype="rect" gradientshapeok="t" o:extrusionok="f"></v:path><o:lock aspectratio="t" v:ext="edit"></o:lock> </v:shapetype></v:imagedata></v:shape>

[http://ec-prim-nogent-le-phaye.tice.ac-orleans-tours.fr/eva/sites/ec-prim-nogent-le-phaye/local/cache-vignettes/L336 xH342/les\_dechets\_recyclables-30d7d.jpg] **les déchets recyclables**